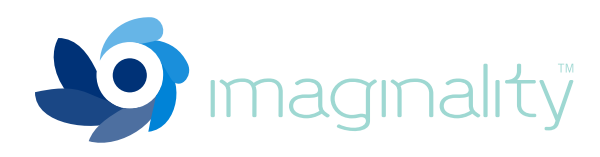

# TURN **IMAGINATION** into Reality

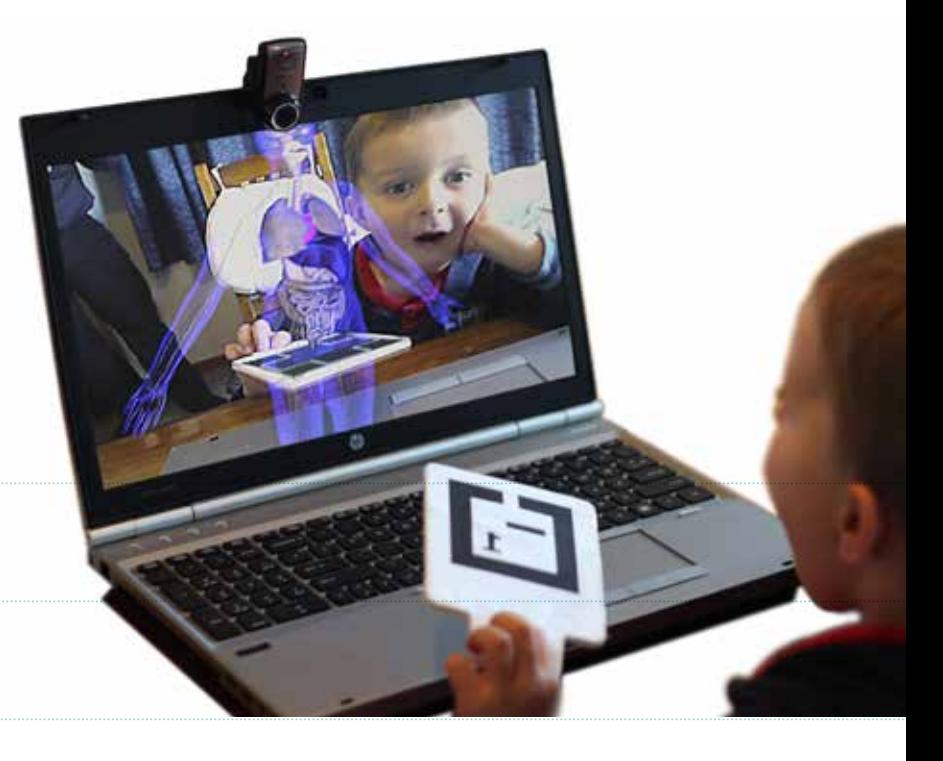

Imaginality brings learning to life using Augmented Reality. Hold a beating 3D heart in the palm of your hand and see how blood flows through it, investigate moon phases, or have fun creating and sharing 3D objects with the world.

IMAGINALITY is designed to enhance students' understanding of spatial, temporal and contextual information in an intuitive and engaging way that is both easy and fun to use. It supports prescriptive, self-paced learning for visual, audible and kinesthetic learners. It also offers unique forms of interaction with virtual objects that are not possible with real objects.

IMAGINALITY includes a series of curriculum relevant modules to help students understand complex concepts quickly. These modules are designed to be suitable for a broad range of ability levels, while encouraging sharing and teamwork. Imaginality also enables students and teachers to quickly create their own modules, increasing motivation and involvement, while offering extra challenges for high achieving students.

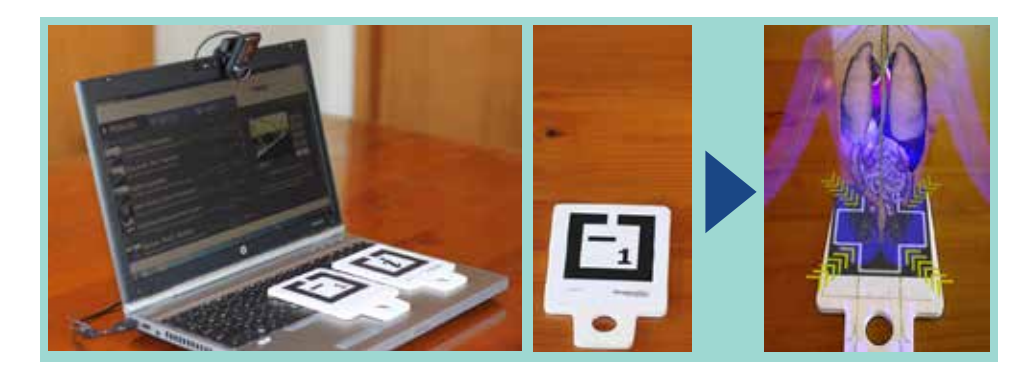

### What is Augmented Reality?

Augmented Reality takes a view of the real world and overlays visual information as if it is in the real world.

### How does IMAGINATLITY work?

IMAGINALITY takes the best of computers (e.g. graphics and interaction) and combines that with the ease of playing with real objects. Using a web cam, real objects we call "paddles" can be moved around with virtual objects attached to them. The computer screen allows you to see yourself moving the 3D virtual objects as if they were real objects.

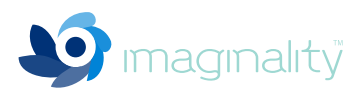

## THE IMAGINATLITY SUITE

IMAGINALITY provides two powerful tools that allow you to make the most of virtual learning in different ways based on your students or your teaching style.

**IMAGINALITY PLAYER** is an Augmented Reality 'App Store', full of educational experiences, called modules, that have been created by professionals and designed to target specific topics in the curriculum. Many are accompanied by detailed Teacher Guides and Worksheets to make lesson plans easy and to maximise each module's value. Images and video can be captured for cross-pollination into reports, tests, journals, assignments and portfolios.

FOR EXAMPLE: The "Moon Phases" module enables students to move the moon around the earth and understand how this affects moon phases and tides. The Teacher Guide helps you cover all the relevant points and comes with printable worksheets that the students can complete in groups.

**IMAGINALITY CREATOR** makes it easy for students and teachers to create and share their own IMAGINALITY modules. In seconds, choose a 3D model and place it on a paddle. In a few more seconds, have your 3D model interacting with other 3D models. In just a few minutes, complete your module and have it automatically uploaded online to share for free with friends and parents.

FOR EXAMPLE: Make planets scale to their relative sizes when they are held beside each other.

The IMAGINALITY CREATOR comes with tight Google SktechUp integration. This enables students and teachers to find or create their own 3D models and either view them immediately on a 'paddle', or take them into the IMAGINALITY CREATOR where they can make their own IMAGINALITY module. This integration is provided as a plug-in for Google SketchUp [\(sketchup.com](sketchup.google.com)), a free 3D modeling application that has a large community of loyal school users. With it, you can make 3D models from the ground up, or assemble or modify any of the 200,000+ free models in the Google 3D Warehouse.

FOR EXAMPLE: Download a 3D model of a car from the Google 3D Warehouse. Hold it in your hand on a 'paddle' or separate out the components (e.g. body and chassis) and add some new ones (e.g. engine and differential). Export it to the IMAGINALITY BUILDER and make a "Build Your Ultimate Car" module to share online.

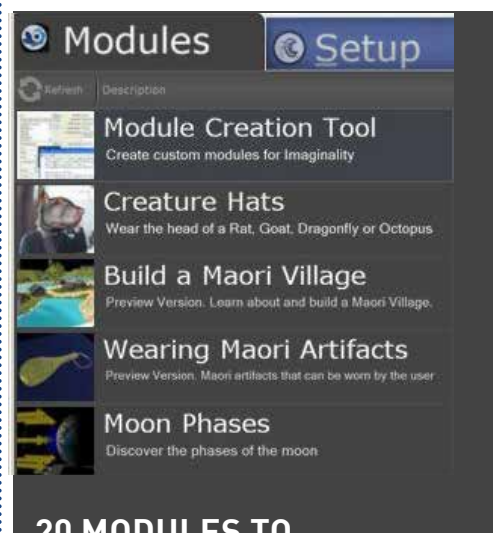

#### **20 modules to choose from and more being made!**

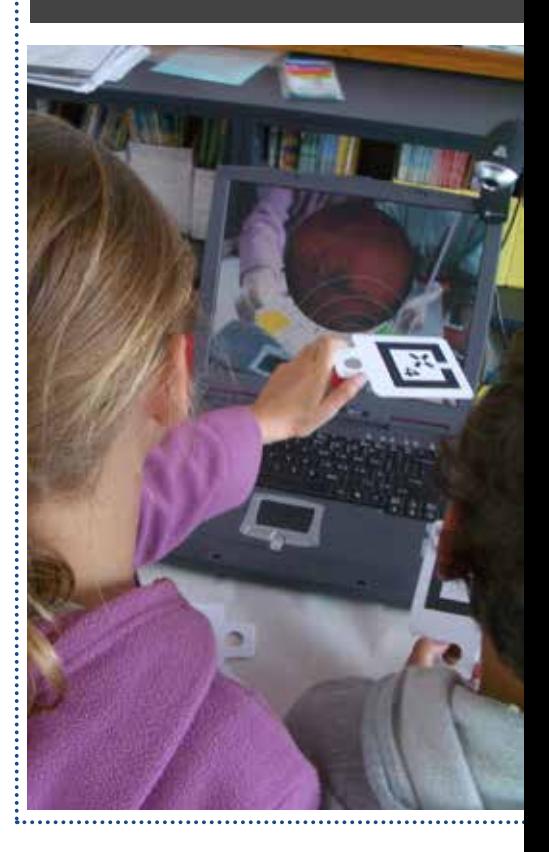

imaginality // page 2

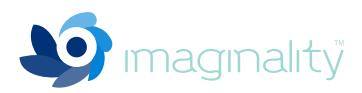

The IMAGINATLITY Suite includes everything you need to start using IMAGINATLITY, with a standard Windows computer and Mac computers from Mid-2012. The full package includes:

- USB Web Camera
- Set of 12 Paddles (small, handheld squares on which the computer places 3D objects)
- A PDF of the paddles (and tips on how to best use them) so you can print out replacement paddles if necessary

#### **Imaginality Player**

- 30+ professionally produced modules
- 8 detailed Teacher Guides

Each of these are 10 to 20 pages, and include: module value (its advantages over other learning media for this subject); curriculum fit (based on general US curriculum); a description of what students can explore; curriculum learning objectives; key concepts; a quick start guide; elements specific to this module; a glossary; sample worksheet with teacher notes and answers; info paddle text; instructions on how to use the module along with common student questions

#### **Imaginality creator**

- Over 30 3D objects and over 10 animated 3D objects
- The ability to add a limitless range of 3D objects via the IMAGINALITY CREATOR
- Over 60 sound effects that can be attached to 3D objects or interactions
- Preview any SketchUp 3D model in AR with one click
- Tight integration with Google SketchUp
- Access to 200,000+ free models in the Google 3D Warehouse.
- Assists with installing Google SketchUp (free) if necessary

NOTE: The tool kit may be customized by different distributors; Imaginality works with any Windows desktop or laptop made since 2007 and most older computers altough it's best to check them against our system requirements; A broadband internet connection enables the best experience.

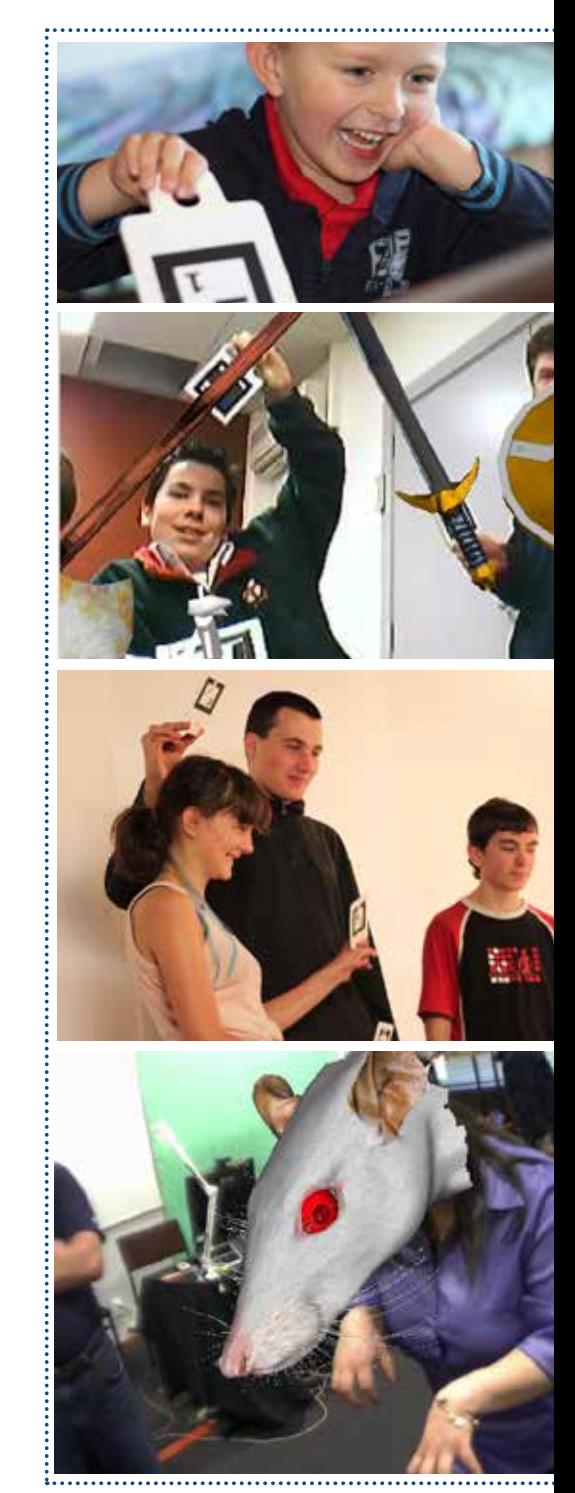

imaginality // page 3

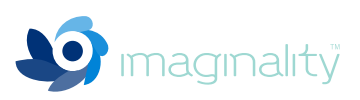

# FEATURES & Benefits of **IMAGINALITY**

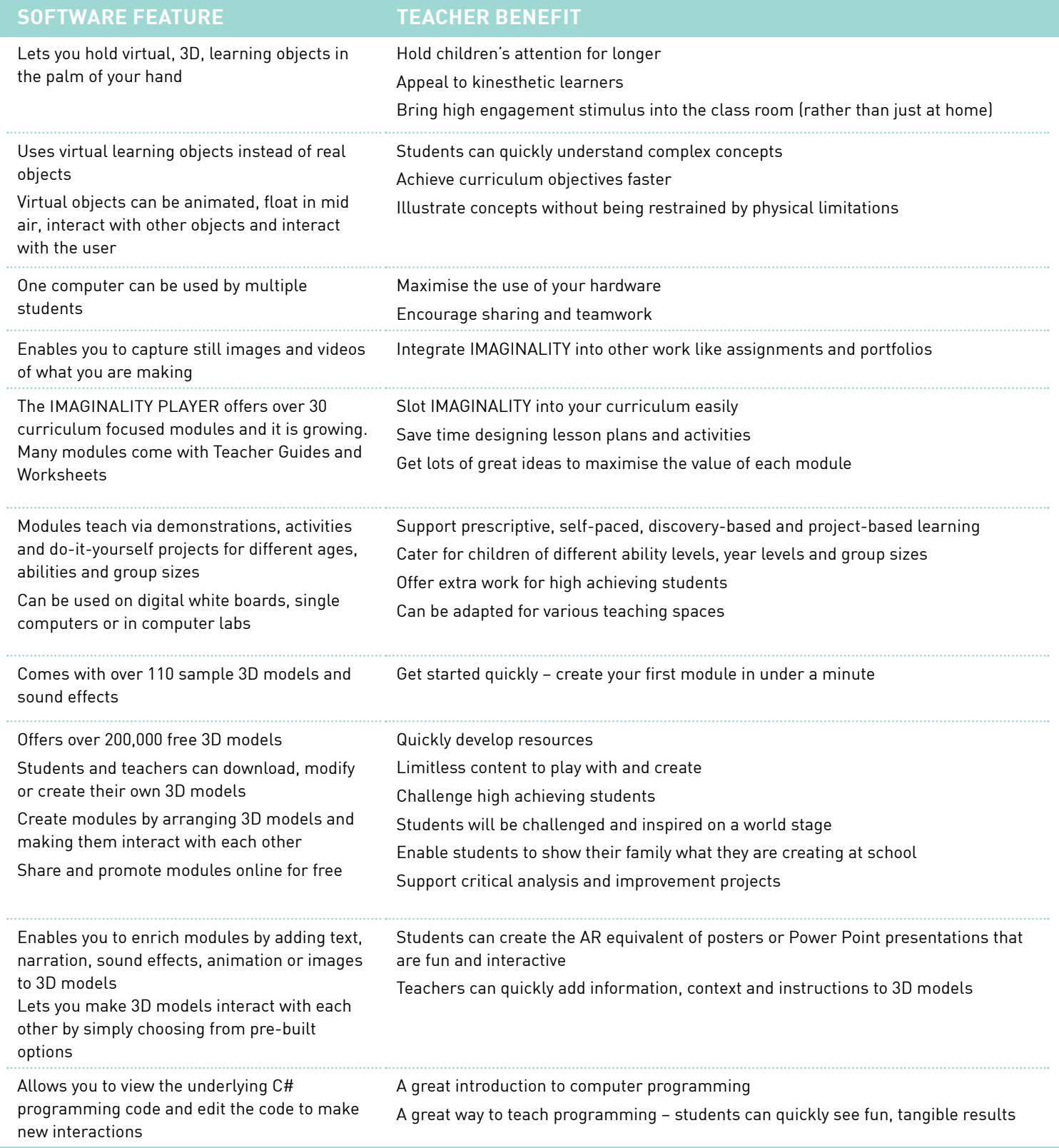

FOR MORE INFORMATION AND VIDEOS VISIT GETIMAGINALITY.COM